Приложение к Образовательной программе МБОУ Междуреченская СОШ

### МИНИСТЕРСТВО ПРОСВЕЩЕНИЯ РОССИЙСКОЙ ФЕДЕРАЦИИ

Департамент образования и молодежной политики Ханты-Мансийского автономного округа-Югры управление образования администрации Кондинского района

### РАБОЧАЯ ПРОГРАММА

курса внеурочной деятельности «Функциональная грамотность» (общеинтеллектуальное направление) 1-4 классы Срок реализации: 4 года

Количество часов: 1 класс - 33 ч., 2,3,4 класс - 34 ч., в неделю 1ч.

гп.Междуреченский 2023 - 2024 учебный год

#### **ПОЯСНИТЕЛЬНАЯ ЗАПИСКА**

Программа курса внеурочной деятельности для третьего класса «Функциональная грамотность» разработана в соответствии с требованиями Федерального государственного образовательного стандарта начального общего образования, требованиями к основной образовательной программе начального общего образования.

Программа «Функциональная грамотность» учитывает возрастные, общеучебные и психологические особенности млалшего школьника.

Программа курса внеурочной деятельности «Функциональная грамотность» предназначена для реализации в 3 классе начальной школы и рассчитана на 34 часа (при 1 часе в неделю).

Учитель может варьировать, чередовать последовательность проведения занятий по своему усмотрению.

Для повышения мотивации изучения курса и с учетом возрастных особенностей третьеклассников для занятий используются сюжеты художественных и научно-познавательных Tekctor.

#### **ОБШАЯ ХАРАКТЕРИСТИКА КУРСА «ФУНКЦИОНАЛЬНАЯ ГРАМОТНОСТЬ»**

Центральным понятием в данном курсе выступает «грамотность», которая в широком смысле определяется как «функциональная грамотность». Лишь функционально грамотная личность способна использовать все постоянно приобретаемые в течение жизни знания, умения и навыки для решения максимально широкого диапазона жизненных задач в различных сферах человеческой деятельности, общения и социальных отношений.

Изучение данного курса начинается в начальной школе, где идёт интенсивное обучение различным видам речевой деятельности- письму и чтению, говорению и слушанию, работе с текстом

Известны недостатки в обучении младших школьников (по результатам ВПР в 4 классе, результатов участия российских школьников в международных исследованиях PIRLS, TIMS):

- недостаточно владеют смысловым чтением;

– не справляются с задачами на интерпретацию информации;

– затрудняются в решении задач, требующих анализа и обобщения;

- не умеют высказывать предположения, строить доказательства.

Поэтому авторы программы предлагают начинать формирование навыков функциональной грамотности именно в начальных классах.

#### **ЦЕЛИ ИЗУЧЕНИЯ КУРСА «ФУНКЦИОНАЛЬНАЯ ГРАМОТНОСТЬ»**

**Иель изучения курса**: создание условий для развития функциональной грамотности.

**Целью** изучения блока «Читательская грамотность» является развитие способности учащихся к осмыслению письменных текстов и рефлексии на них, использования их содержания для достижения собственных целей, развития знаний и возможностей для активного участия в жизни

общества. Оценивается не техника чтения и буквальное понимание текста, а понимание и рефлексия на текст, использование прочитанного для осуществления жизненных целей.

Целью изучения блока «Математическая грамотность» является формирование у обучающихся способности определять и понимать роль математики в мире, в котором они живут, высказывать хорошо обоснованные математические суждения и использовать математику так, чтобы удовлетворять в настоящем и будущем потребности, присущие созидательному, заинтересованному и мыслящему гражданину.

Целью изучения блока «Финансовая грамотность» является развитие экономического образа мышления, воспитание ответственности и нравственного поведения в области экономических отношений в семье, формирование опыта применения полученных знаний и умений для решения элементарных вопросов в области экономики семьи.

Целью изучения блока «*Естественно- научная грамотность*» является формирование у обучающихся способности использовать естественно- научные знания для выделения в реальных ситуациях проблем, которые могут быть исследованы и решены с помощью научных методов, для получения выводов, основанных на наблюдениях и экспериментах. Эти выводы необходимы для понимания окружающего мира и тех изменений, которые вносит в него деятельность человека, а также для принятия соответствующих решений.

#### Для достижения основной цели курса предполагается решение следующих задач:

- формировать умение читать тексты; совершенствовать культуру чтения, интерес и мотивацию к чтению книг;

- находить и извлекать информацию из различных текстов;

- привлекать извлечённую из текста информацию для решения разного рода проблем;

- развивать у детей способность самостоятельного мышления в процессе изучения прочитанного;

- обеспечить усвоение ряда понятий технологии: «прогнозирование», «диалог с автором», «комментированное чтение» и т. д

- воспитывать в детях любовь к добру, к благородным и бескорыстным поступкам.

# МЕСТО УЧЕБНОГО КУРСА «ФУНКЦИОНАЛЬНАЯ ГРАМОТНОСТЬ» В УЧЕБНОМ ПЛАНЕ ВНЕУРОЧНОЙ ДЕЯТЕЛЬНОСТИ.

Программа курса «Функциональная грамотность» разработана на три года занятий с детьми младшего школьного возраста и рассчитана на поэтапное освоение материала. Всего - 102 часа (34 часа в каждом классе). Весь курс состоит из 4 блоков: - читательская грамотность (по 8 часов в каждом классе); - математическая грамотность (по 8 часов в каждом классе); - компьютерная грамотность (по 8 часов в каждом классе); - грамотность в естественных науках (по 8 часов в каждом классе)..

#### СОЛЕРЖАНИЕ ПРОГРАММЫ

Читательская грамотность: понятия «художественный» и «научно-познавательный»; жанровое сходство и различия художественных и научно-познавательных текстов; составление характеристики героев прочитанных произведений; деление текстов на части, составление плана; ответы по содержанию прочитанных произведений, эмоциональная и личностная оценка прочитанного;

Математическая грамотность: нахождение значений математических выражений в пределах

100, составление числовых выражений и нахождение их значений. Состав чисел первого и второго десятка, задание на нахождение суммы; задачи на нахождение части числа, задачи на увеличение и уменьшение числа на несколько единиц, чтение и заполнение таблиц, столбчатых диаграмм, календарь, логические задачи, ложные и истинные высказывания, построение

геометрических фигур, нахождение длины ломаной, диаметр окружности, периметр

треугольника.

Финансовая грамотность: деньги, аверс и реверс монеты, кредиты, вклады, банковская карта, правила безопасного использования банковских карт, фальшивые и повреждённые деньги, средства защиты российских банкнот, валюта.

Естественно- научная грамотность: наблюдения и простейшие эксперименты с яблоком, овощами, мёдом, лесной землей, песком, глиной. Состав почвы, перегной. Состав и свойства древесины. Названия овощей, выделение среди овощей корнеплодов. Названия частей растений, виды корней, свойства корней. Представление о позвоночных животных.

#### **ПЛАНИРУЕМЫЕ РЕЗУЛЬТАТЫ ОСВОЕНИЯ КУРСА**

Программа обеспечивает достижение второклассниками следующих личностных, метапредметных результатов.

*Личностные* результаты изучения курса:

- осознавать себя как члена семьи, общества и государства: участие в обсуждении финансовых проблем семьи, принятии решений о семейном бюджете;

 $-$ овладевать начальными навыками адаптации в мире финансовых отношений: сопоставление доходов и расходов, простые вычисления в области семейных финансов;

= осознавать личную ответственность за свои поступки;

– уметь сотрудничать со взрослыми и сверстниками в разных игровых и реальных ситуациях.

*Метапредметные* результаты изучения курса:

#### Познавательные:

– осваивать способы решения проблем творческого и поискового характера: работа над проектами и исследования;

– использовать различные способы поиска, сбора, обработки, анализа и представления информации;

– овладевать логическими действиями сравнения, обобщения, классификации, установления аналогий и причинно-следственных связей, построения рассуждений, отнесения к известным понятиям:

- использовать знаково-символические средства, в том числе моделирование;

- ориентироваться в своей системе знаний: отличать новое от уже известного;

– делать предварительный отбор источников информации: ориентироваться в потоке информации;

– добывать новые знания: находить ответы на вопросы, используя учебные пособия, свой жизненный опыт и информацию, полученную от окружающих;

– перерабатывать полученную информацию: сравнивать и группировать объекты;

– преобразовывать информацию из одной формы в другую.

#### Регулятивные:

- проявлять познавательную и творческую инициативу;

– принимать и сохранять учебную цель и задачу, планировать ее реализацию, в том числе во внутреннем плане;

- контролировать и оценивать свои действия, вносить соответствующие коррективы в их выполнение;

- уметь отличать правильно выполненное задание от неверного;

- оценивать правильность выполнения действий: знакомство с критериями оценивания, самооценка и взаимооценка.

#### Коммуникативные:

– адекватно передавать информацию и выражать свои мысли в соответствии с поставленными задачами и отображать предметное содержание и условия деятельности в речи;

- доносить свою позицию до других: оформлять свою мысль в устной и письменной речи (на уровне одного предложения или небольшого текста);

- слушать и понимать речь других;

- совместно договариваться о правилах работы в группе;

– учиться выполнять различные роли в группе (лидера, исполнителя, критика).

#### Предметные результаты изучения блока «Читательская грамотность»:

- способность понимать, использовать, оценивать тексты, размышлять о них и заниматься чтением для того, чтобы достигать своих целей, расширять свои знания и возможности, участвовать в социальной жизни:

- способность различать тексты различных жанров и типов;

– умение находить необходимую информацию в прочитанных текстах;

- умение задавать вопросы по содержанию прочитанных текстов;

– умение составлять речевое высказывание в устной и письменной форме в соответствии с поставленной учебной задачей.

#### Предметные результаты изучения блока «Математическая грамотность»:

- способность формулировать, применять и интерпретировать математику в разнообразных контекстах:

- способность проводить математические рассуждения;

- способность использовать математические понятия, факты, чтобы описать, объяснить и предсказать явления;

- способность понимать роль математики в мире, высказывать обоснованные суждения и принимать решения, которые необходимы конструктивному, активному и размышляющему человеку.

### **Предметные результаты** изучения блока «Финансовая грамотность»:

- понимание и правильное использование экономических терминов;

– представление о банковских картах;

- умение правильно обращаться с поврежденными деньгами;
- представление о различных банковских услугах;
- проведение элементарных финансовых расчётов.

### **Нредметные результаты** изучения блока «Естественно- научная грамотность»:

- способность осваивать и использовать естественно- научные знания для распознания и постановки вопросов, для освоения новых знаний, для объяснения естественно- научных явлений и формулирования основанных на научных доказательствах выводов;

= способность понимать основные особенности естествознания как формы человеческого познания.

#### **ОЦЕНКА ДОСТИЖЕНИЯ ПЛАНИРУЕМЫХ РЕЗУЛЬТАТОВ**

Обучение ведется на безотметочной основе.

Для оценки эффективности занятий можно использовать следующие показатели:

• степень помощи, которую оказывает учитель учащимся при выполнении заданий;

• поведение детей на занятиях: живость, активность, заинтересованность обеспечивают положительные результаты;

• результаты выполнения тестовых заданий и заданий из конкурса эрудитов, при выполнении которых выявляется, справляются ли ученики с ними самостоятельно;

• косвенным показателем эффективности занятий может быть повышение качества успеваемости по математике, русскому языку, окружающему миру, литературному чтению и другим предметам.

#### **КАЛЕНДАРНО-ТЕМАТИЧЕСКОЕ ПЛАНИРОВАНИЕ ДЛЯ 1 КЛАССА**

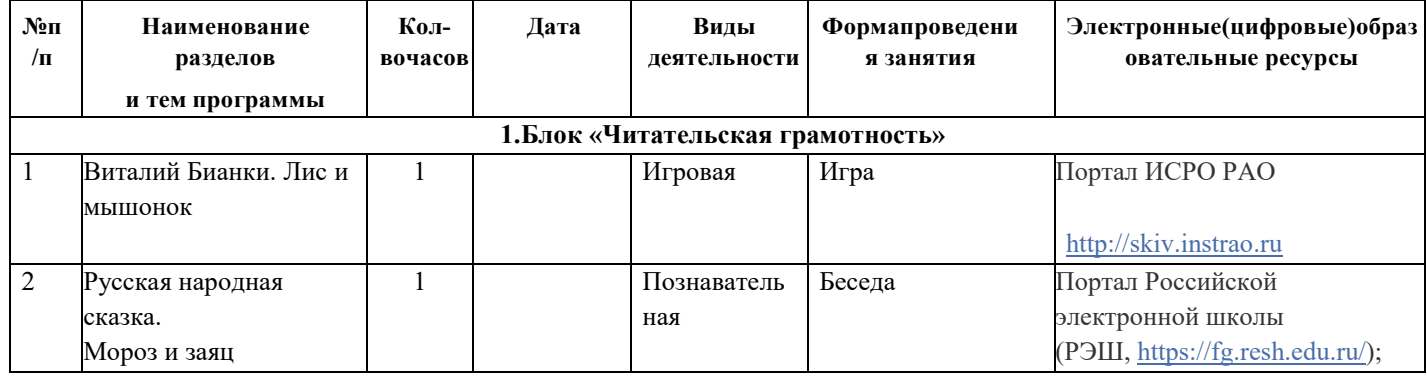

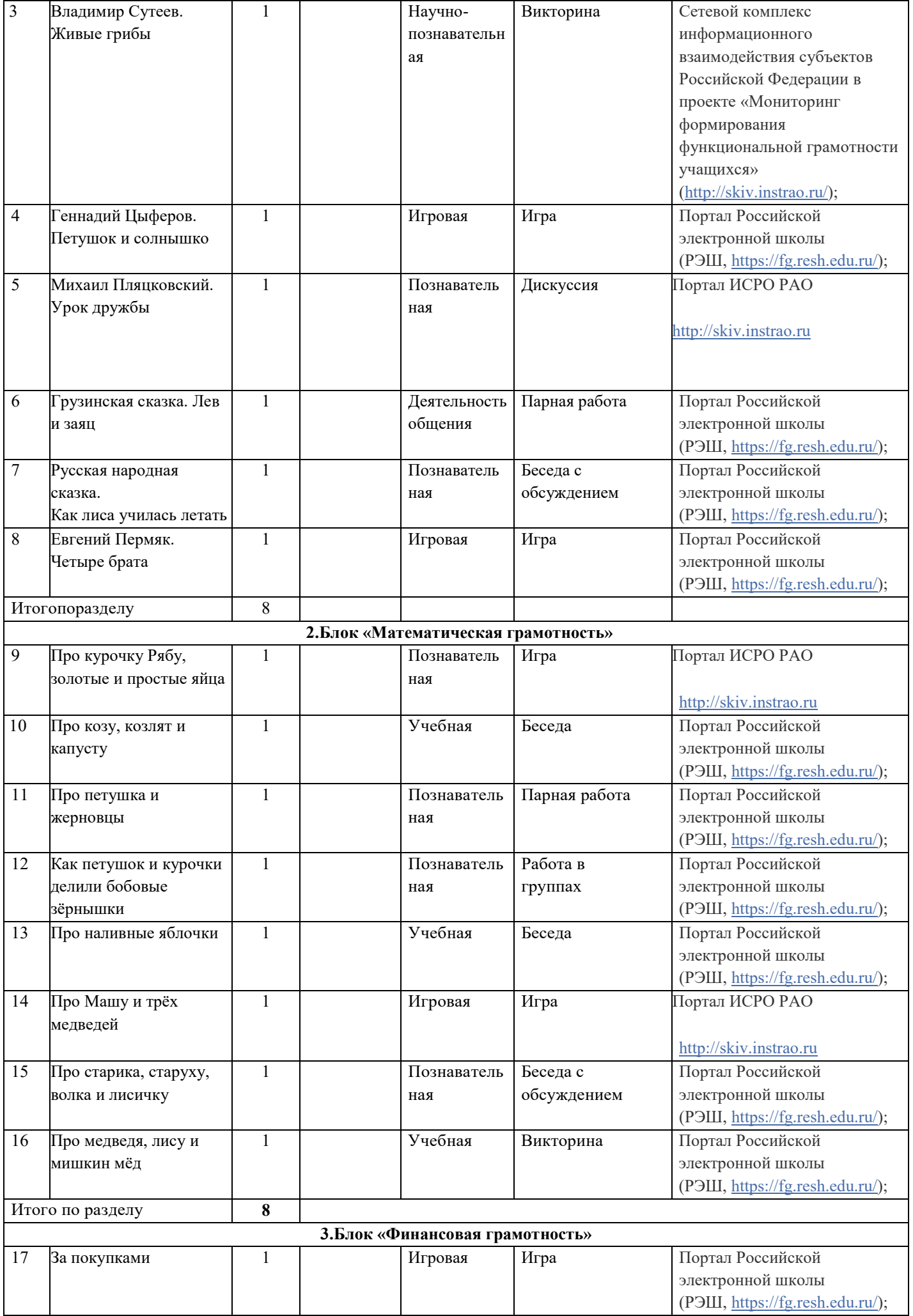

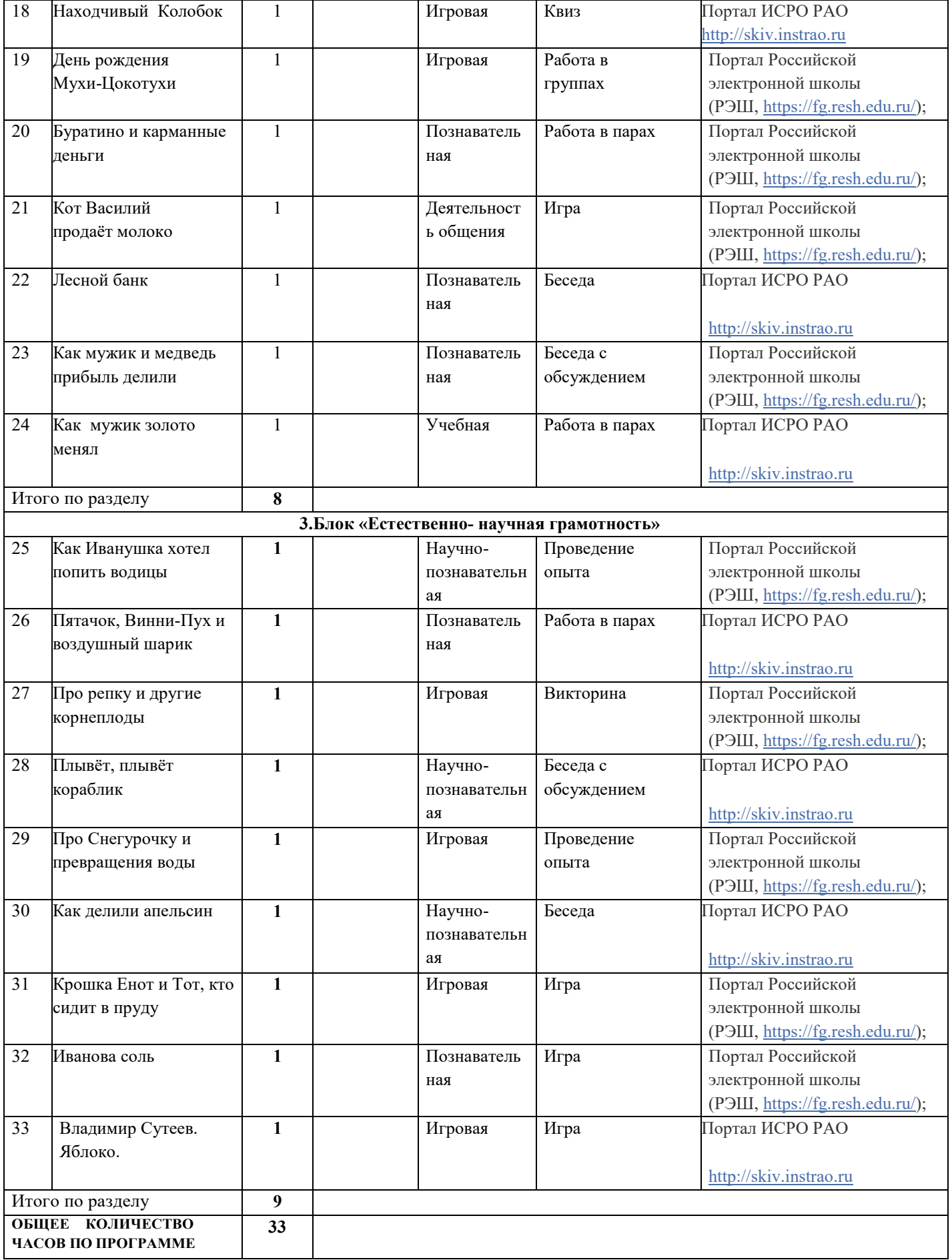

### КАЛЕНДАРНО- ТЕМАТИЧЕСКОЕ ПЛАНИРОВАНИЕ ДЛЯ 2 КЛАССА

![](_page_8_Picture_457.jpeg)

![](_page_9_Picture_1.jpeg)

![](_page_10_Picture_369.jpeg)

![](_page_11_Picture_5.jpeg)

### КАЛЕНДАРНО- ТЕМАТИЧЕСКОЕ ПЛАНИРОВАНИЕ ДЛЯ 3 КЛАССА

![](_page_11_Picture_6.jpeg)

![](_page_12_Picture_289.jpeg)

![](_page_13_Picture_1.jpeg)

![](_page_14_Picture_360.jpeg)

### $\bf TEMATUHECKOE\,IIJAHHPOBAHHE\,AJHA\,KJACCA$

![](_page_15_Picture_526.jpeg)

![](_page_16_Picture_436.jpeg)

![](_page_17_Picture_372.jpeg)

### **УЧЕБНО-МЕТОЛИЧЕСКОЕОБЕСПЕЧЕНИЕОБРАЗОВАТЕЛЬНОГОПРОШЕССА**

Банк заданий по функциональной грамотности: [http://skiv.instrao.ru/bank-zadaniy/chitatelskaya](http://skiv.instrao.ru/bank-zadaniy/chitatelskaya-gramotnost/)**[gramotnost/](http://skiv.instrao.ru/bank-zadaniy/chitatelskaya-gramotnost/)**

Читательская грамотность: <http://skiv.instrao.ru/bank-zadaniy/chitatelskaya-gramotnost/> Математическая грамотность: <http://skiv.instrao.ru/bank-zadaniy/matematicheskaya-gramotnost/> Eстественнонаучная грамотность: [http://skiv.instrao.ru/bank-zadaniy/estestvennonauchnaya](http://skiv.instrao.ru/bank-zadaniy/estestvennonauchnaya-gramotnost/)**[gramotnost/](http://skiv.instrao.ru/bank-zadaniy/estestvennonauchnaya-gramotnost/)**

Глобальные компетенции: <http://skiv.instrao.ru/bank-zadaniy/globalnye-kompetentsii/> (8=0=A>20O 3@0<>B=>ABL: **<http://skiv.instrao.ru/bank-zadaniy/finansovaya-gramotnost/>** @50B82=>5 <KH;5=85: **<http://skiv.instrao.ru/bank-zadaniy/kreativnoe-myshlenie/>** Открытые задания PISA: https://fioco.ru/примеры-задач-pisa

Электронный банк заданий по функциональной грамотности: **<https://fg.resh.edu.ru/>** Пошаговая инструкция, как получить доступ к электронному банку заданий, представлена в руководстве пользователя. Ознакомиться с руководством пользователя можно по AAK;:5: **<https://resh.edu.ru/instruction>**

Открытый банк заданий для оценки естественнонаучной грамотности ФГБНУ (#: <https://fipi.ru/otkrytyy-bank-zadaniy-dlya-otsenki-yestestvennonauchnoy-gramotnosti> Лаборатория функциональной грамотности: [https://rosuchebnik.ru/material/laboratoriya-funktsionalnoy](https://rosuchebnik.ru/material/laboratoriya-funktsionalnoy-gramotnosti/)[gramotnosti/](https://rosuchebnik.ru/material/laboratoriya-funktsionalnoy-gramotnosti/)

Вебинар Колесниковой Н.Б., главного редактора издательства «Просвещение»)

Электронный банк заданий для оценки функциональной грамотности (платформа РЭШ)

## ЦИФРОВЫЕОБРАЗОВАТЕЛЬНЫЕРЕСУРСЫИРЕСУРСЫСЕТИИНТЕРНЕТ.

1. Открытый банк заданий на сайте федерального государственного бюджетного научного учреждения «Институт стратегии развития образования Российской академии образования» 2. Открытый банк заданий на образовательной платформе «Российская электронная школа» (https://fg.resh.edu.ru/).

3. Открытые задания PISAна официальном сайте федерального государственного бюджетного учреждения «Федеральный институт качества образования».

4. Портал ФГБНУ ИСРО РАО http://skiv.instrao.ru

### МАТЕРИАЛЬНО-ТЕХНИЧЕСКОЕ ОБЕСПЕЧЕНИЕ ОБРАЗОВАТЕЛЬНОГО ПРОЦЕССА

### УЧЕБНОЕ ОБОРУДОВАНИЕ

Технические средства обучения компьютер преподавателя, мультимедийный проектор, демонстрационный экран.